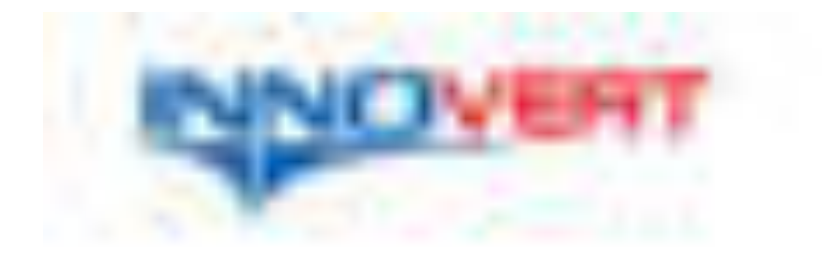

# **Преобразователь частоты INNOVERT СЕРИЯ ISD**

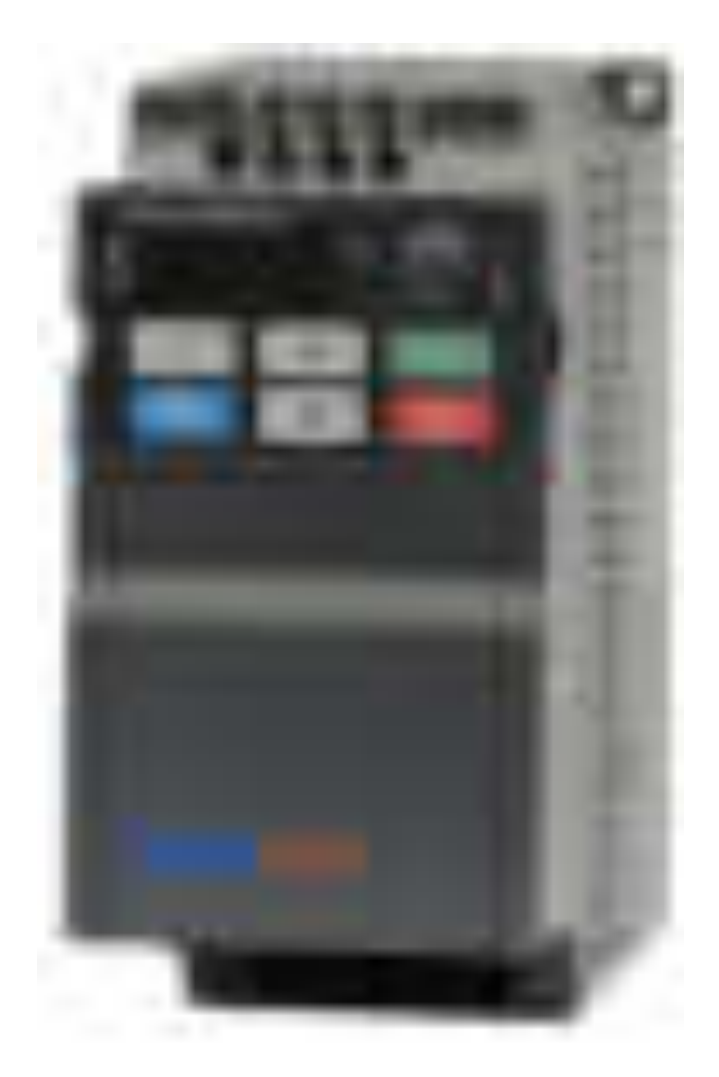

## Инструкция по эксплуатации

Перед использованием прочтите, пожалуйста, эту инструкцию полностью

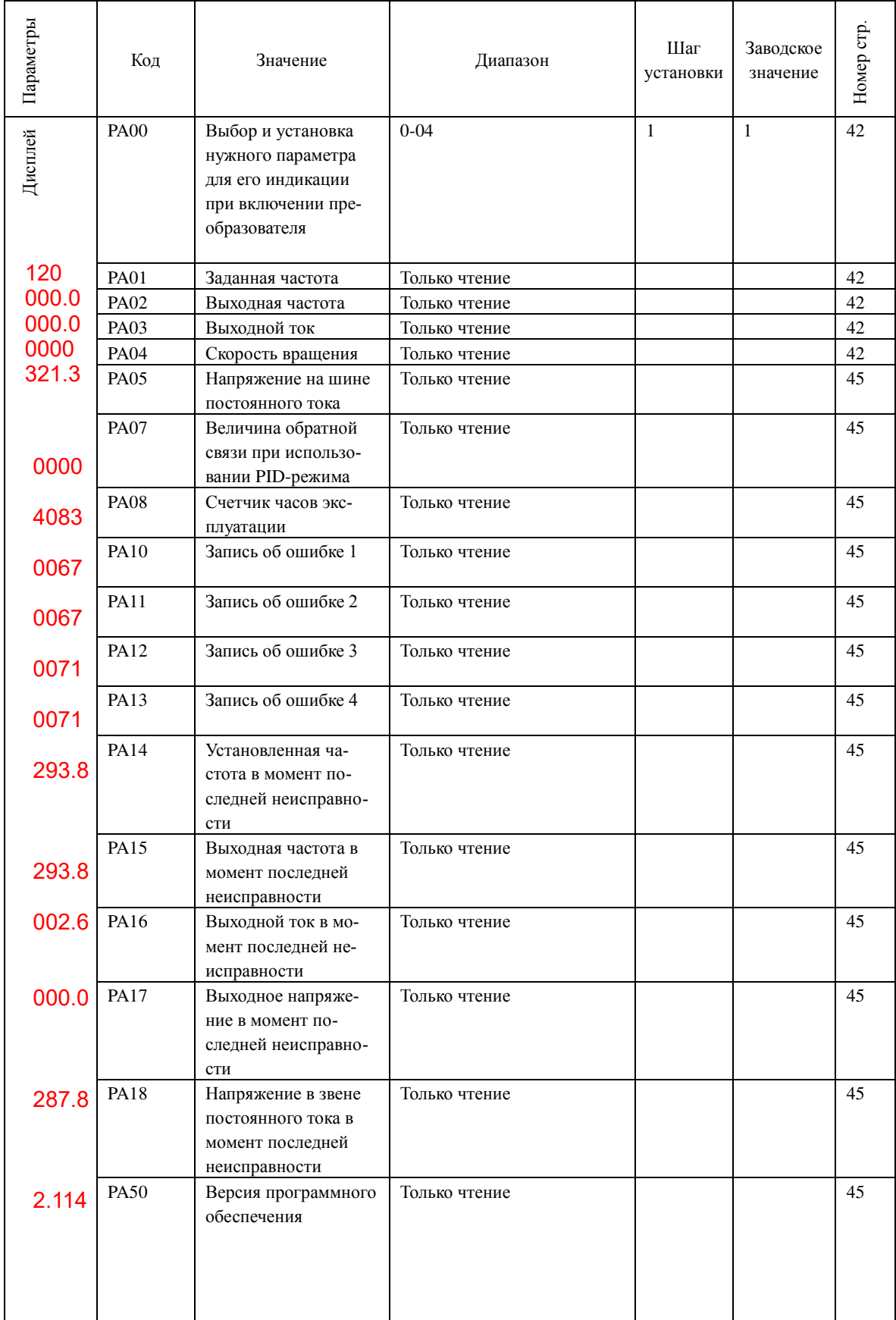

### **Глава 6. Таблица параметров**

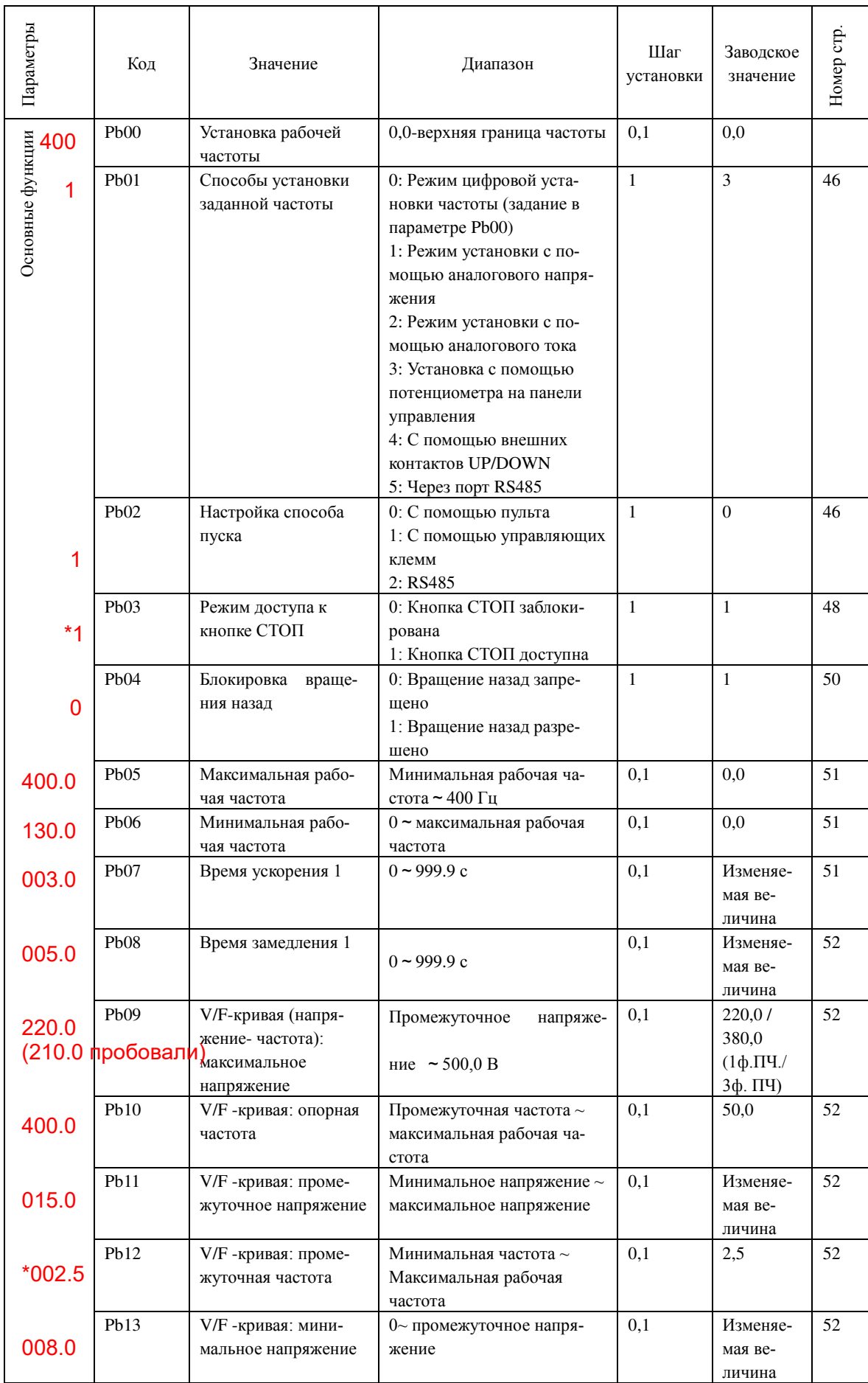

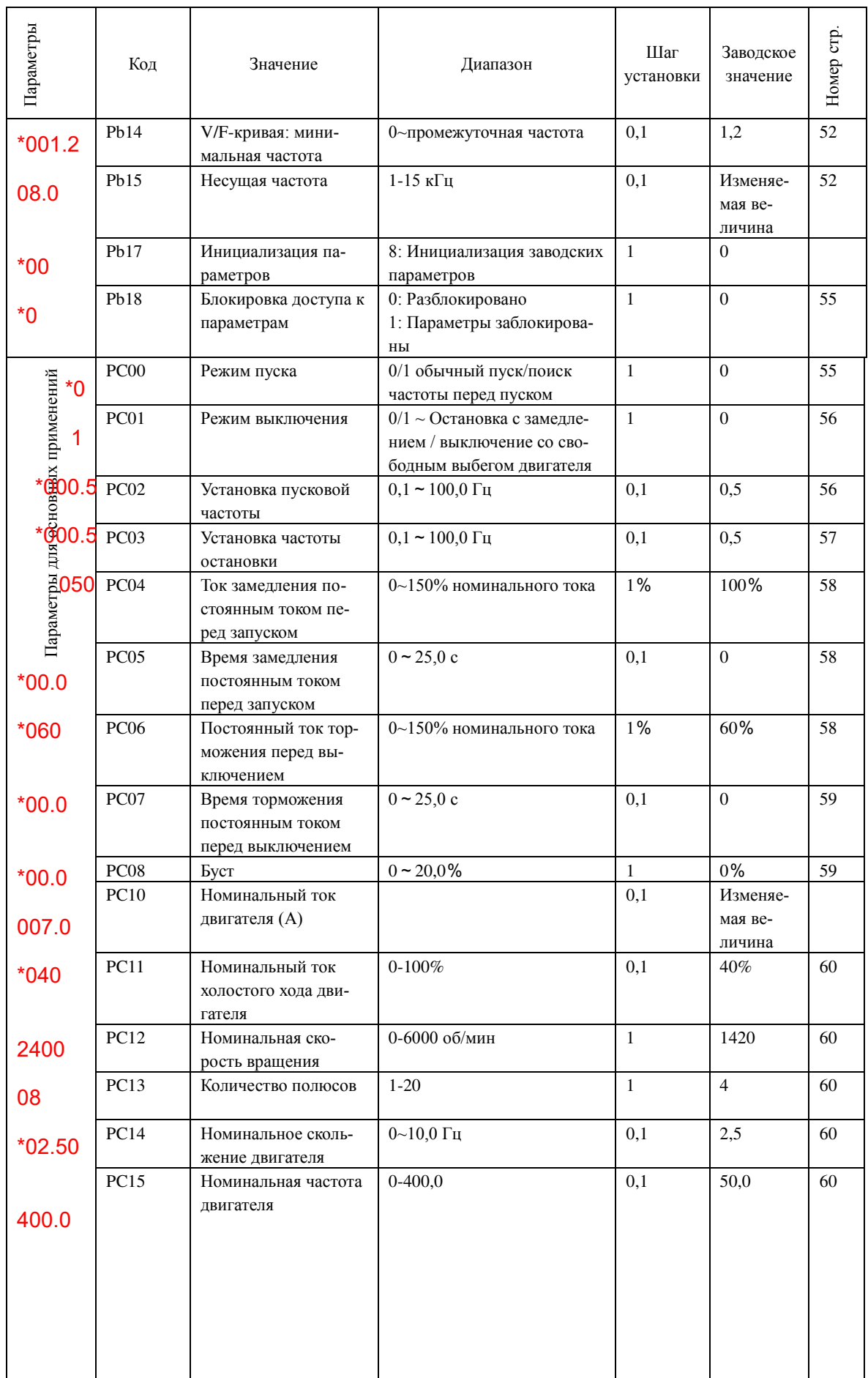

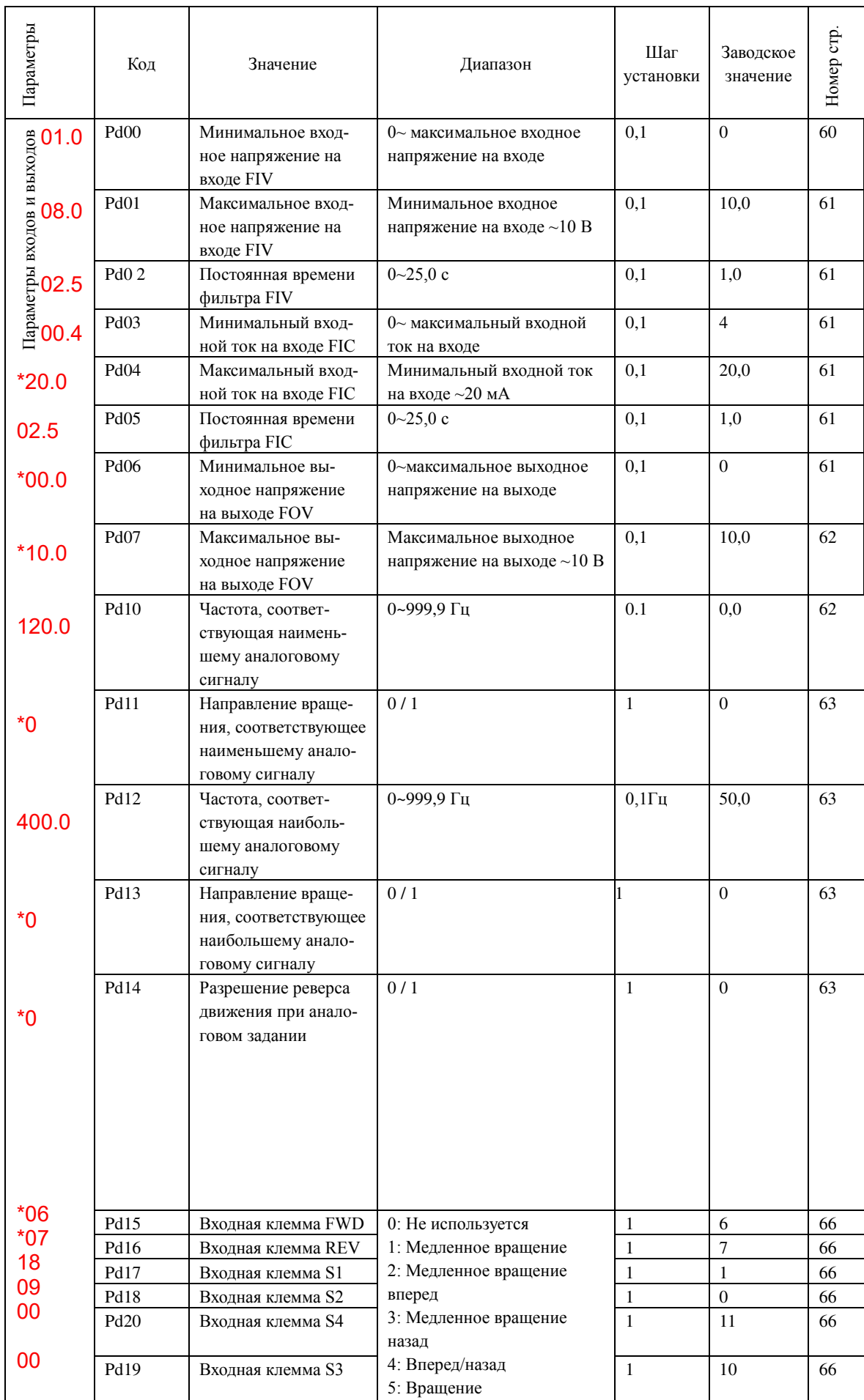

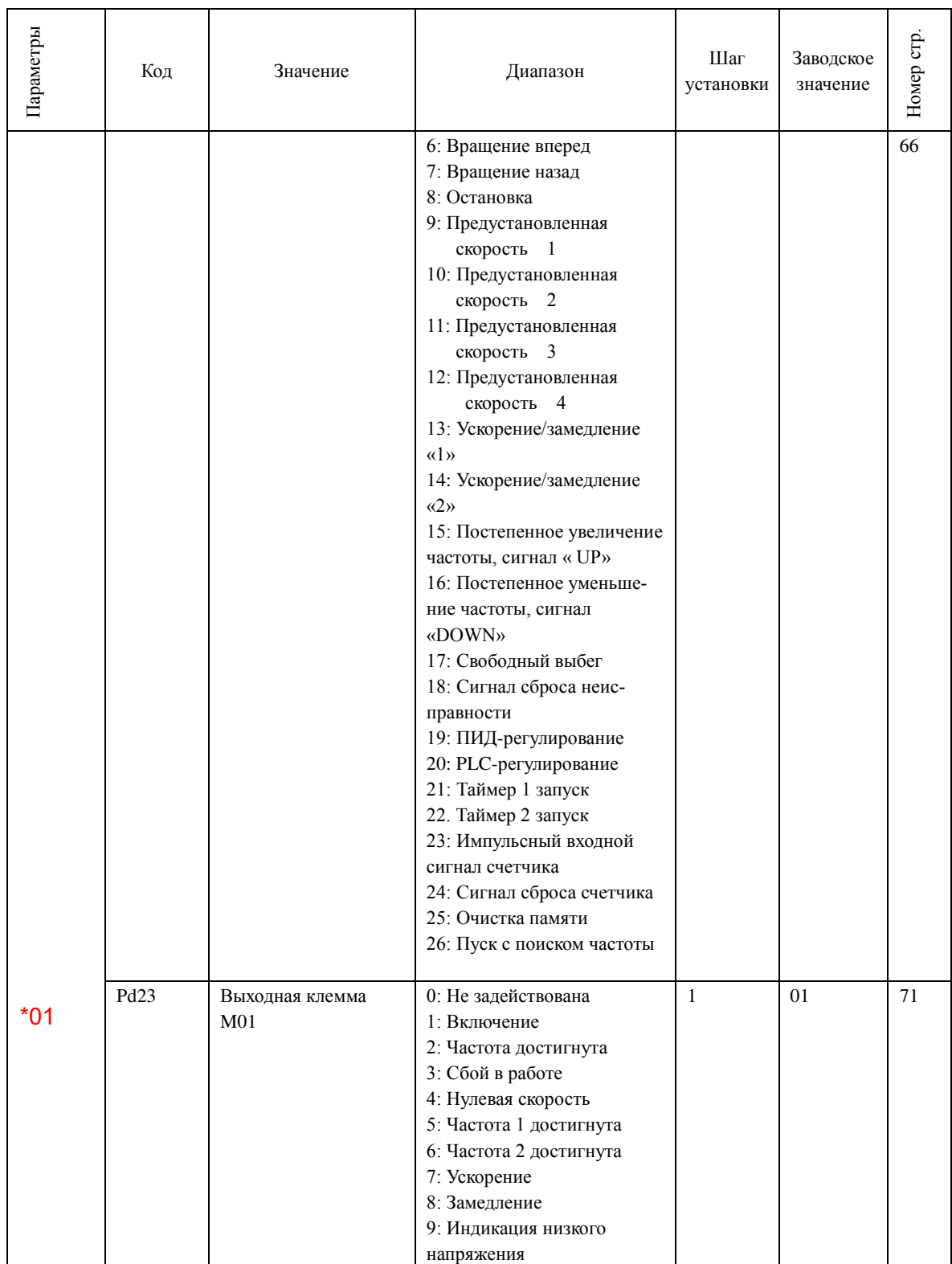

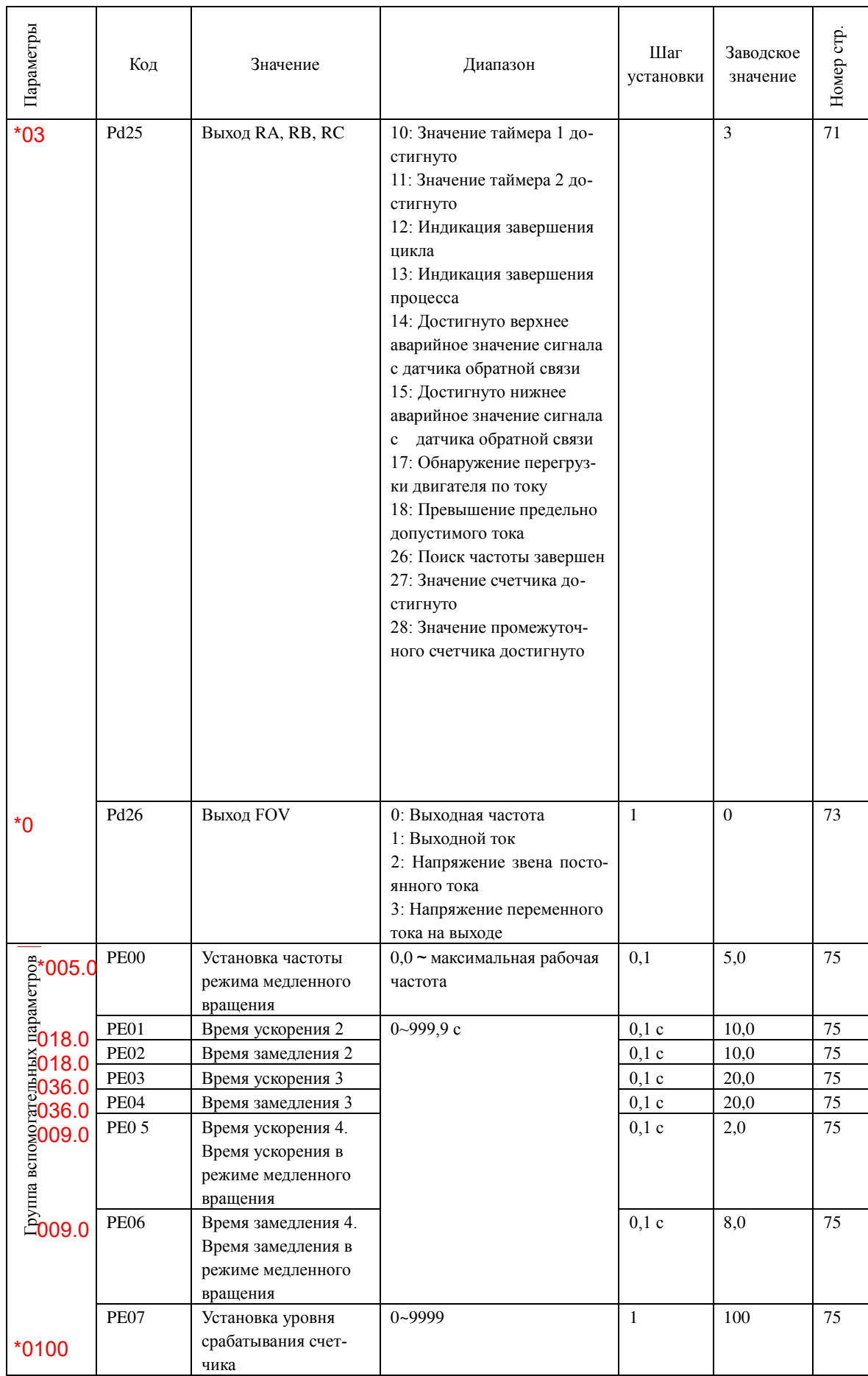

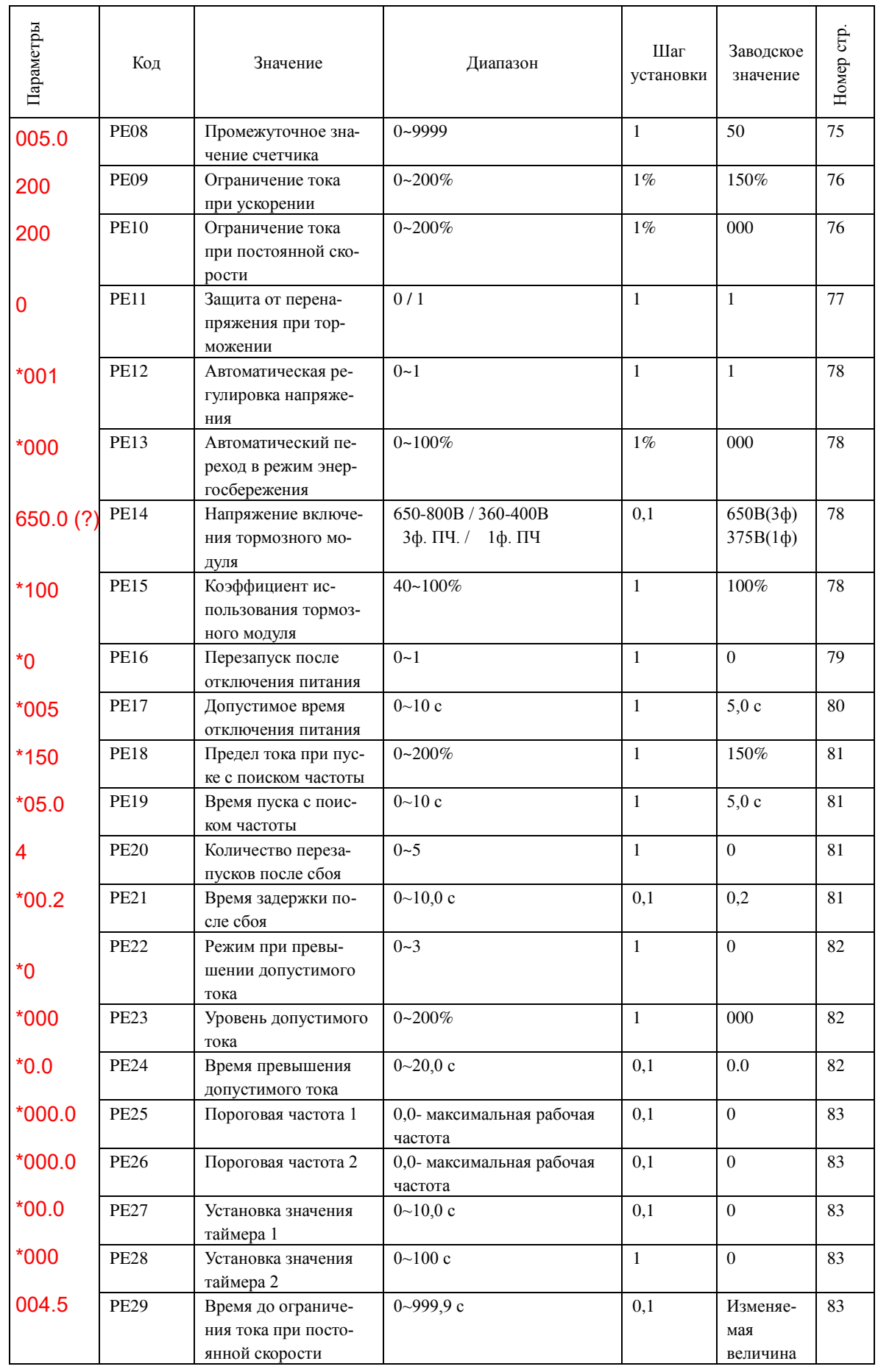

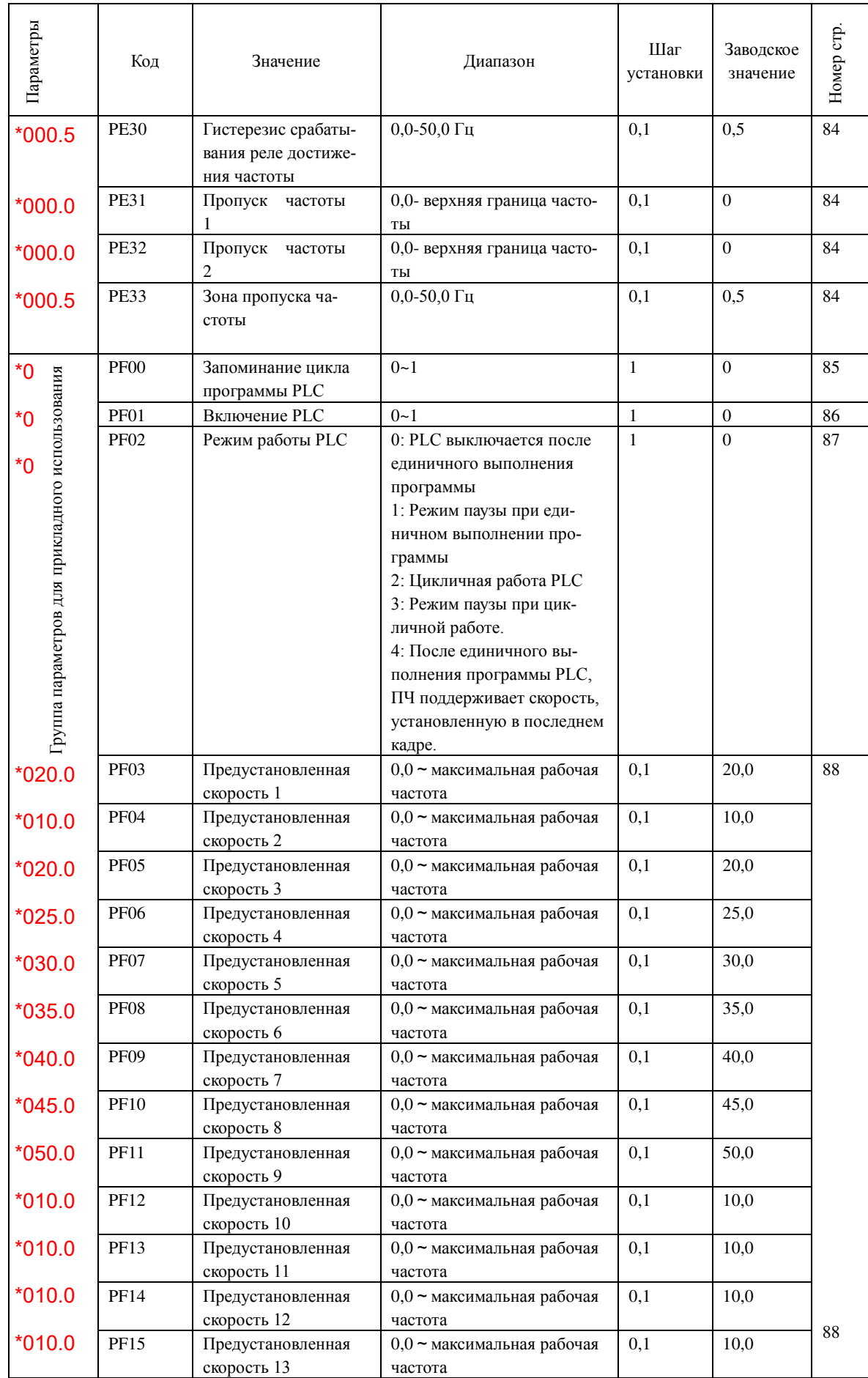

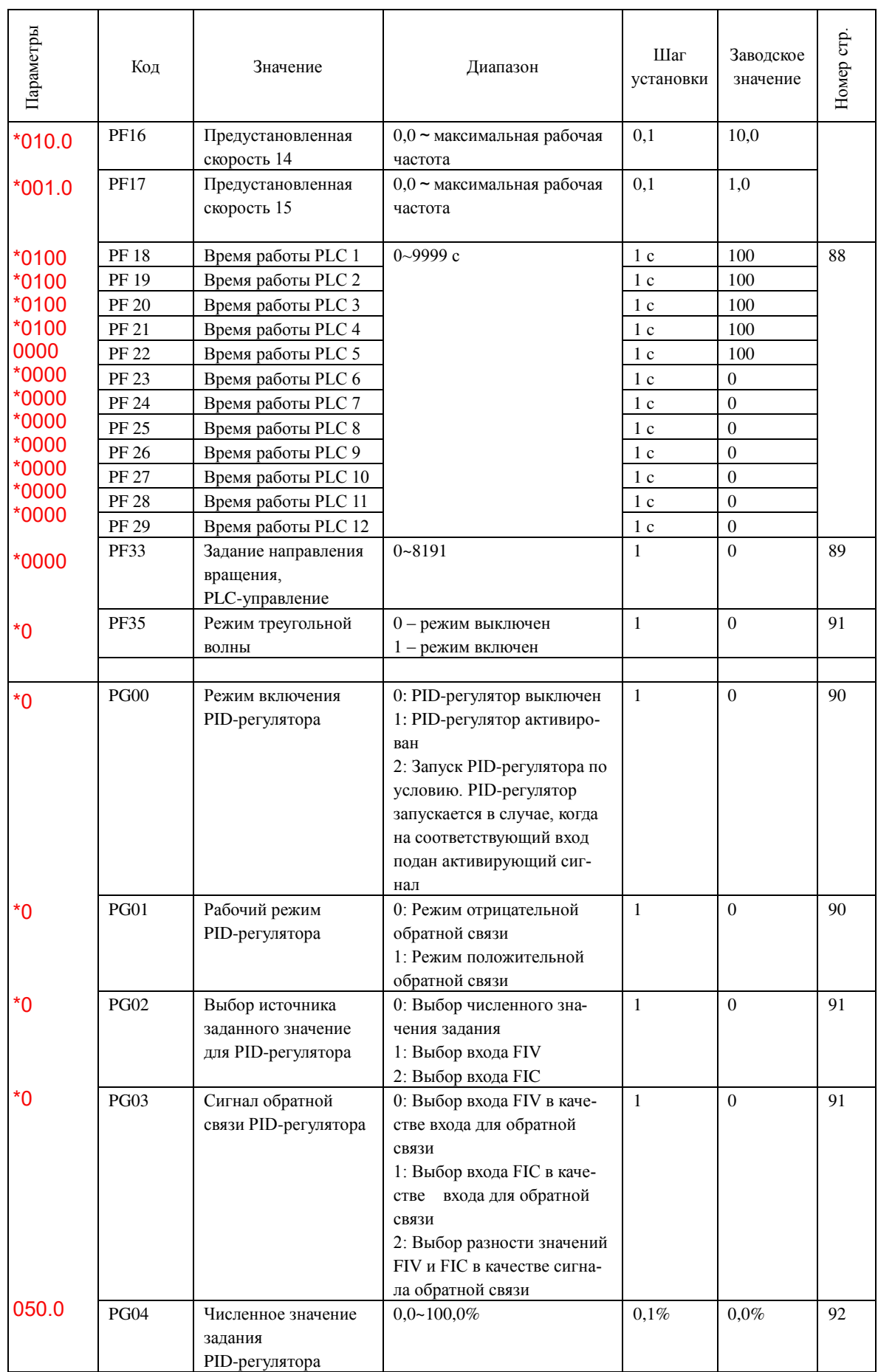

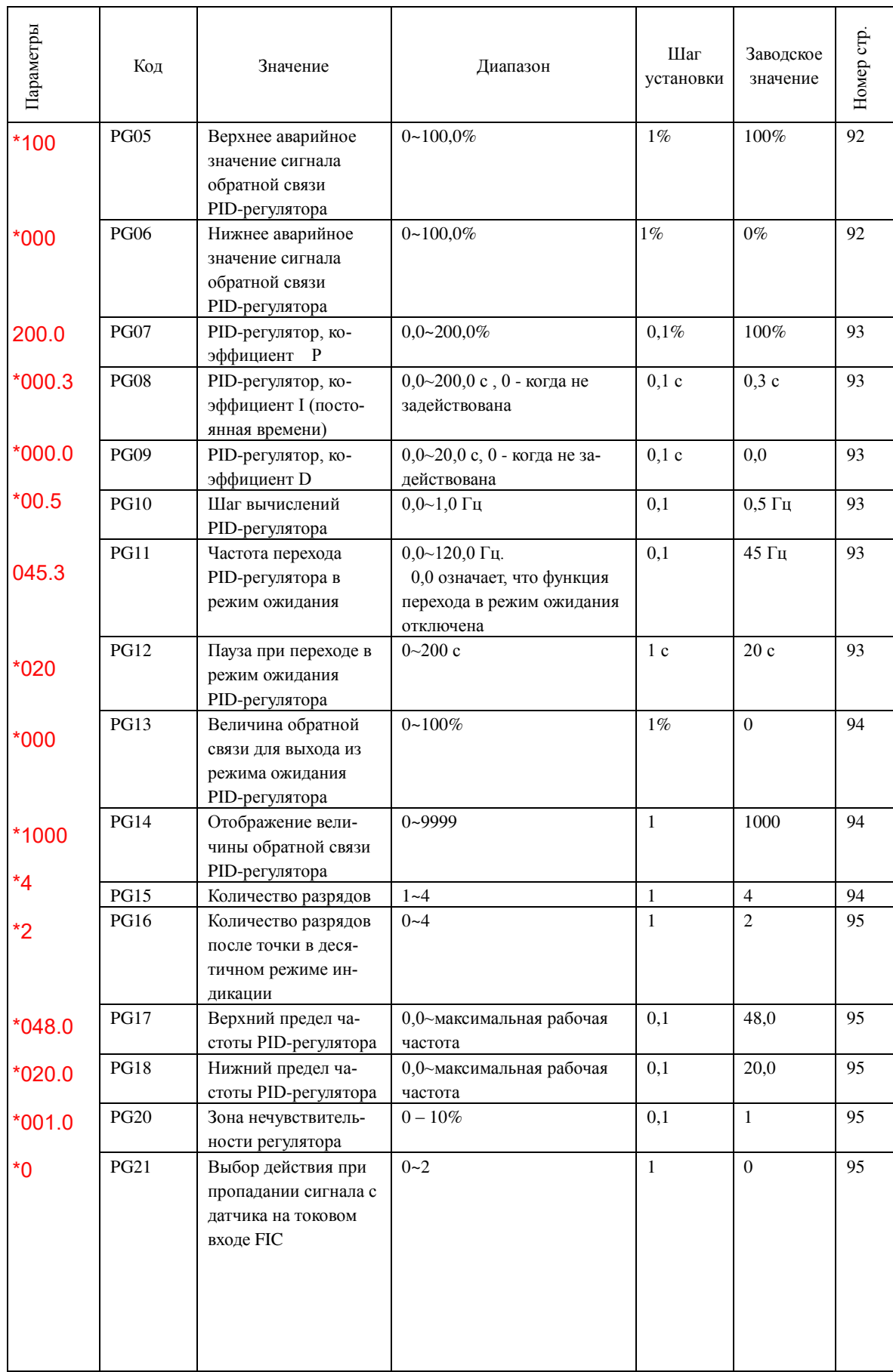

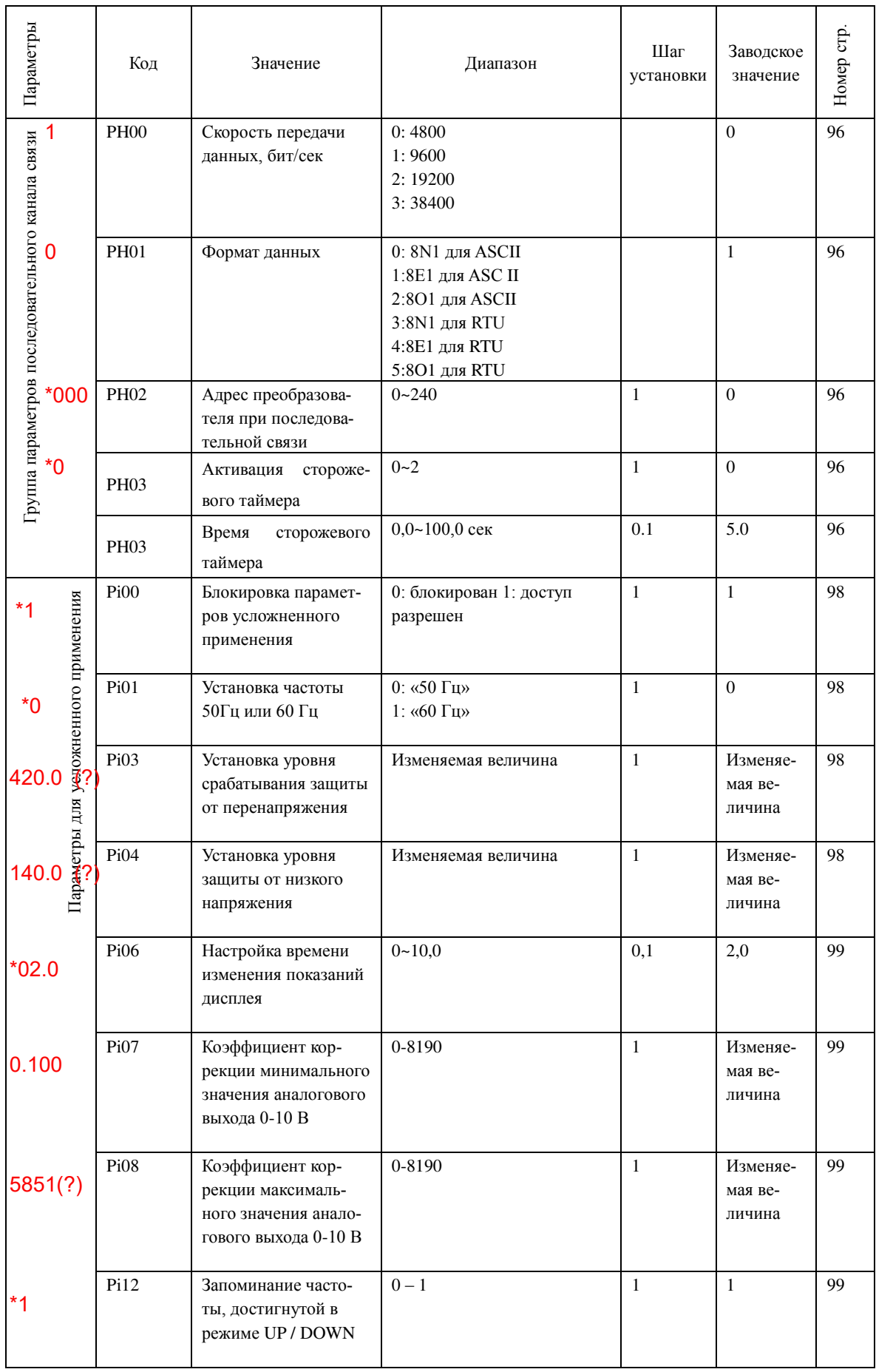